## มหาวิทยาลัยสงขลานครินทร์

## คณะวิศวกรรมศาสตร์

ีสอบปลายภาค ประจำภาคการศึกษาที่ 1 ปีการศึกษา 2558 วันที่ 9 ธันวาคม 2558 เวลา 13:30-16:30 ห้อง A400 วิชา 242-440 Real-Time Operating Systems

- ให้เขียนชื่อสกุล, รหัสนศ. ในกระดาษคำตอบทุกหน้า (รวมปก) ึกระดาษคำตอบหน้าใด ไม่มีชื่อสกุล∕รหัสนศ. จะไม่ตรวจให้คะแนนในหน้านั้น ถ้าไม่เขียนชื่อสกุล∕รหัสนศ. ในหน้าปก จะไม่ตรวจให้คะแนนทั้งหมด
- ข้อสอบมีทั้งหมด 7 หน้า รวมปก มีคะแนนรวมทั้งหมด 53 คะแนน
- อนุญาตให้นำกระดาษ A4 เข้าได้ 1 แผ่น
- ไม่อนุญาตให้นำเครื่องคำนวณและเอกสารอื่นๆเข้าห้องสอบ

ทุจริตในการสอบ โทษขั้นต่ำคือปรับตกในรายวิชาที่ทุจริต และพักการเรียน 1 ภาคการศึกษา

รหัสนศ - ซึ่อ-สกุล

1. ในโครงการ Mars Path Finder ซึ่งส่งยานไปสำรวจดาวอังคารของ NASA เมื่อปี คศ. 1997 หลังจากลงจอดและส่งยานสำรวจ Sojourner ออกไปสำรวจพื้นผิวแล้ว มีปัญหาในการส่งข้อมูลกลับมายังโลก (อนุญาตให้ใช้หน้ากระดาษด้านหลังสำหรับตอบคำถาม ถ้ากระดาษไม่พอ) (23 คะแนน) 1.1 จงอธิบายว่า ปัญหาที่เกิดขึ้นมีชื่อเรียกโดยทั่วไปว่าอย่างไร มีลักษณะอย่างไร (เขียน diagram ประกอบด้วย)  $(10$  คะแนน)

1.2 วิธีการแก้ปัญหาของ NASA ทำอย่างไร (10 คะแนน)

1.3 ระบบปฏิบัติการซึ่งใช้งานบน Mars Path Finder คือ \_\_\_\_\_\_\_\_\_\_\_\_\_\_\_\_\_\_\_\_\_\_\_\_\_\_\_\_ (3 คะแนน)

ขื่อ-สกุล รหัสนศ

## 2. การพัฒนาซอฟต์แวร์เพื่อใช้ในงานระบบเวลาจริงโดยใช้ FreeRTOS จงเติมคำในช่องว่างให้ถูกต้อง

 $(21$  คะแนน - 1 คะแนนต่อคำตอบ) [System and Configuration] 2.2 ซอฟต์แวร์ FreeRTOS รุ่นล่าสุดคือเวอร์ชัน ........................ ซึ่งรองรับ CPU หลายแฟลทฟอร์ม แต่ในการทดลองใช้ บอร์ดทดลองของบริษัท ETT ซึ่งใช้ CPU LPC2148 ซึ่งผลิตโดยบริษัท ................................. ซึ่ง CPU LPC2148 ไม่ได้ 

2.3 CPU รุ่นที่รองรับดังกล่าว มีหน่วยความจำแบบ Flash ขนาด 128KB และมี RAM ขนาด 64KB ในขณะที่ ตัว 1 PC2148 มี Flash ขนาด 512KB และ RAM ขนาด 32KB + 8KB

ในการปรับแก้ เพื่อให้ FreeRTOS สามารถใช้งานได้ ในส่วนต้นของไฟล์ lpc2148-rom.ld จะต้องแก้เป็น

**MEMORY**  $\mathbf{f}$ : ORIGIN =  $0$ , LENGTH = .................... flash : ORIGIN =  $0x40000000$ , LENGTH = ....................  $ram$  $\mathcal{F}$  $\text{stack\_end}$  = 0x40000000 + ..................... - 4; 2.4 สำหรับ Development tools ของ GNU ซึ่งใช้งานบน Linux จะต้องแก้ไข Makefile เพื่อกำหนด ต้าคอบไพเลอร์ และโปรแกรมที่เกี่ยวข้องดังนี้ USE THUMB MODE=YES RUN MODE=RUN FROM ROM LDSCRIPT=1pc2148-rom.1d

2.5 จากไฟล์ FreeRTOSConfig.h ซึ่งกำหนดค่าของ ค่าความถี่สัญญาณ Clock ของ CPU ดังนี้ #define configCPU CLOCK HZ ((unsigned long) 58982400) เพื่อให้ใช้กับบอร์ด ETT LPC2148 ซึ่งใช้ ค่าความถี่ของ Crystal เป็น 12MHz และกำหนดให้ใช้ค่าตัวคูณของ PLL เป็น 4 จะต้องกำหนดค่า configCPU CLOCK HZ เป็น 

ชื่อ-สกล รหัสนศ

2.6 เมื่อแก้ไขค่า config ทุกอย่างแล้ว เพื่อจะสร้าง binary ไฟล์ซึ่งใช้ในการเขียนลงบน flash ของบอร์ด จะต้องเรียก 2.7 ถ้าในโปรแกรมต้องการที่จะใช้พอร์ท UART สำหรับสำหรับการสื่อสารแบบ serial communication จะต้อง ความเร็วของการรับ/ส่งข้อมูลเป็น 115200 bps ก็จะต้องกำหนดค่าเป็น 

2.8 จากส่วนของโปรแกรมซึ่งใช้ในการควบคุมการกระพริบของ LED ซึ่งต้องการให้ LED ดวงที่ 0 กระพริบด้วยความถี่ เป็น 2 เท่าของ LED ดวงที่ 1 และดวงที่ 1 เป็น 2 เท่าของดวงที่ 2 จะต้องกำหนดค่า mainLEDX\_FLASH\_PERIOD เป็นเท่าใด?

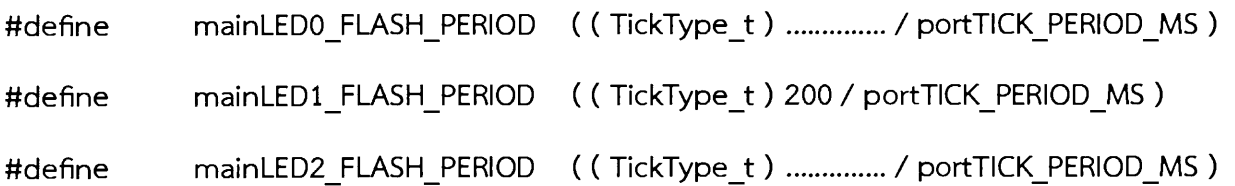

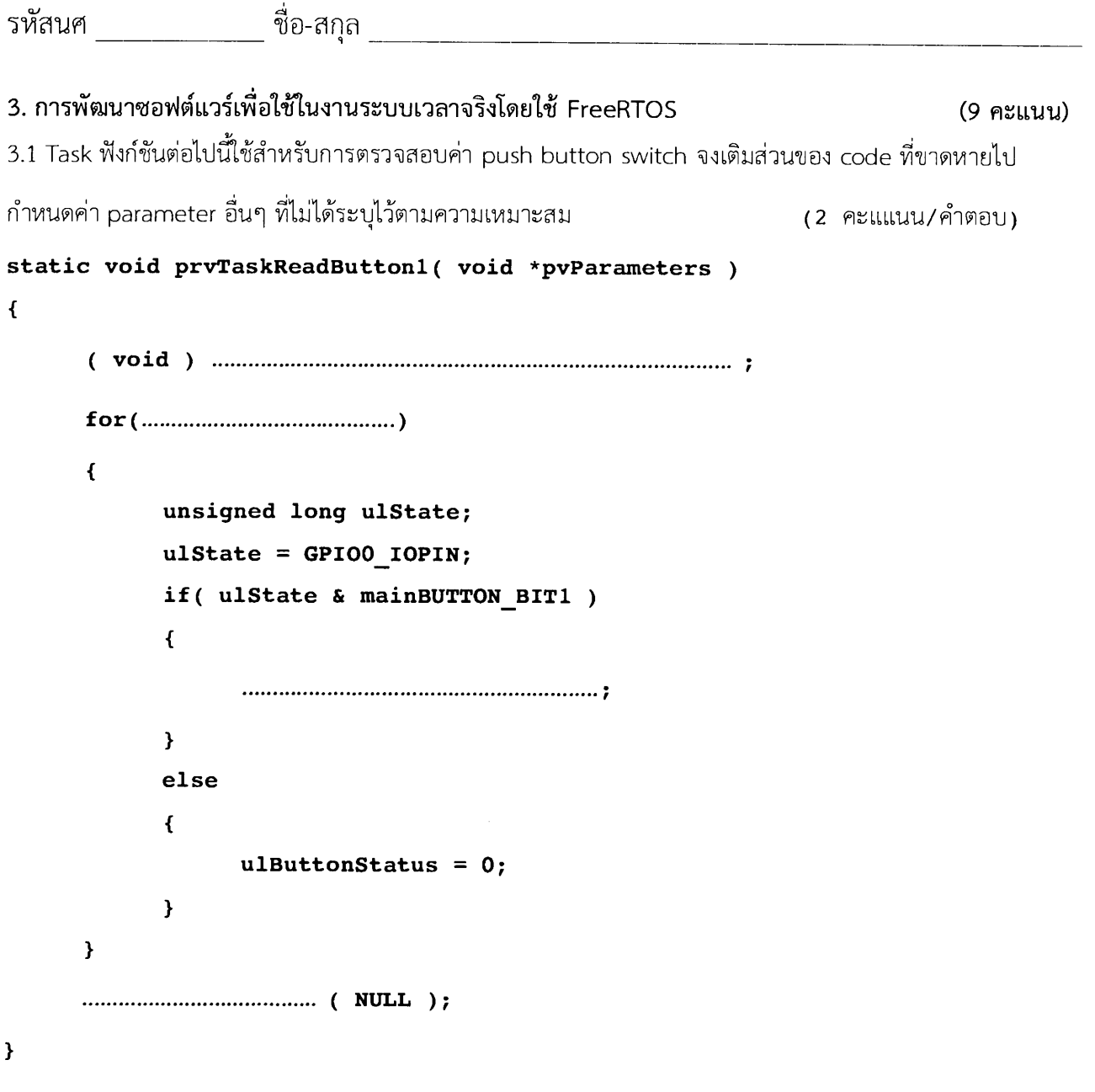

 $\langle \cdot \rangle$ 

 $\mathcal{L}_{\text{max}}$ 

```
รหัสนศ - ซึ่อ-สกุล
3.2 ในส่วนของฟังก์ชัน main() ด้านล่างมีการสร้าง Task โดยใช้ฟังก์ชัน xTaskCreate() สำหรับควบคุมการกระพริบ
LED เอาไว้แล้ว ถ้ามีการกำหนด Task สำหรับการตรวจสอบ push button switch และ Task สำหรับการใช้งาน
UART ซึ่งมีกำหนดฟังก์ชันโปรโตไทป์ไว้ดังนี้
static void prvTaskBlinkOnBoardLED( void *pvParameters );
static void prvTaskReadButton1( void *pvParameters );
static void prvTaskUART( void *pvParameters );
้จงเพิ่มส่วนของโปรแกรมเพื่อเพิ่ม Task ทั้งสองเข้าไปในการทำงานด้วย
                                              (5 คะแนน)
int main(void)
\overline{A}prvSetupHardware();
   xTaskCreate(prvTaskBlinkOnBoardLED, "LEDP1.24",
       configMINIMAL_STACK_SIZE, NULL, mainCHECK_TASK_PRIORITY, NULL );
    vTaskStartScheduler();
   return 0;
\mathbf{E}
```
หน้า 7